The book was found

# The Art Of Setting Up WordPress 4.6 [2017 Edition] How To Build A WordPress Website On Your Domain, From Scratch, Even If You Are A Complete Beginner

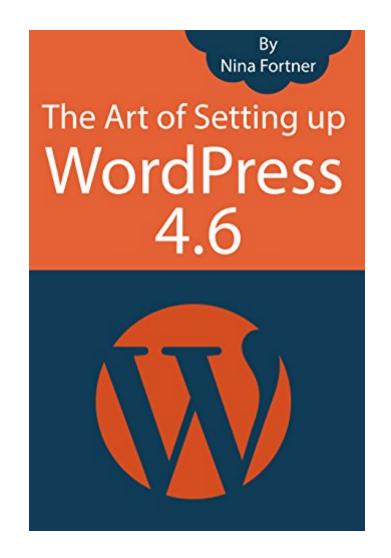

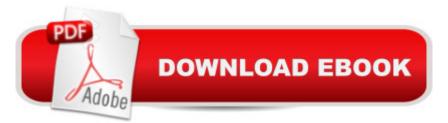

## Synopsis

To simplify the learning process of WordPress, I've setup this course based on common tasks. We'll begin by setting up WordPress and getting familiarized with the admin interface. Then, we'll create posts and pages and add media items like images and videos to them. We'll take a glance at how to customize the appearance of your web site with themes and how to extend the functionality of WordPress with plugins. And, to cover everything, we'll talk about user management, advanced settings, security, and getting readers to your site. More than anything, this course is built to get you up and on your way with your own WordPress site. You'll learn how to master everyday tasks.

# **Book Information**

File Size: 3950 KB Print Length: 66 pages Simultaneous Device Usage: Unlimited Publisher: Nina Fortner (August 26, 2016) Publication Date: August 26, 2016 Sold by: Â Digital Services LLC Language: English ASIN: B01L33JUF8 Text-to-Speech: Enabled X-Ray: Not Enabled Word Wise: Not Enabled Lending: Not Enabled Enhanced Typesetting: Enabled Best Sellers Rank: #255,744 Paid in Kindle Store (See Top 100 Paid in Kindle Store) #35 in Books > Computers & Technology > Web Development & Design > Content Management #111 in Books > Computers & Technology > Internet & Social Media > Blogging & Blogs #307 in Kindle Store > Kindle Short Reads > Two hours or more (65-100 pages) > Computers & Technology

## **Customer Reviews**

An excellent, up-to-date introduction to how to setup WordPress manually. Good for beginners who have little or no experience with website creation, as well as for those with some familiarity with HTML, CSS and PHP (the basic building blocks of WordPress).I've read the book from start to finish, and am combining it with an online video training course. In sum, a very well-written,

well-organized learning tool, recommended to everyone.

### Download to continue reading...

The Art of Setting up WordPress 4.6 [2017 Edition] How To Build A WordPress Website On Your Domain, From Scratch, Even If You Are A Complete Beginner WordPress: WordPress for Beginners: The Ultimate Beginner's Guide to WordPress (WordPress for Dummies, WordPress for Beginners, WordPress Blogging, WordPress ... Make a Website Free, WordPress Business,) WordPress: WordPress Guide to Create a Website or Blog From Scratch, Development, Design, and Step-by-Step (Wordpress, Wordpress Guide, Website, Steb-by-Steb, Web Design Book 1) BAM! How To Create A Website In Under One Hour: How to build a wordpress website for a blog or a business on a budget, including advice on plugins, domain name and more Wordpress: Beginner to Pro Guide - How to Easily Build a Professional Looking Website or Blog: (WordPress 2016 Guide) WordPress Websites Step-by-Step - The Complete Beginner's Guide to Creating a Website or Blog With WordPress How To Create A Website Using Wordpress: The Beginner's Blueprint for Building a Professional Website in Less Than 60 Minutes Wordpress: Build Your Own Wordpress Website. An Ultimate Guide For Small Business Owners WordPress for Small Business: Easy Strategies to Build a Dynamic Website with WordPress The Ultimate Guide to WordPress Security: Secure and protect your WordPress website form hackers and protect your data, get up to date security updates How to Build a Website from Scratch: A Step by Step Guide (Building Your Business Series Book 1) WordPress Websites: A Step-By-Step Guide to Creating a WordPress Website With No Coding in Under 2 Hours WordPress Website Owner's Manual: The Illustrated User's Guide for WordPress Websites and Blogs Step By Step To Your Own Domain And Webhosting: Tips and tricks for registering your own domain name and connecting it with your webhosting provider (Step By Step Booklets Book 1) Build Your Own Website: A Comic Guide to HTML, CSS, and WordPress WordPress Web Design Made Easy: Intermediate Level - (Part II of Wordpress Made Easy Series): Designed with the latest version of WordPress 4.5.3 - (Intermediate Level) - Also includes bonus material Moving Your Blog: How to transfer your blog to your own personal domain name and server from Blogger/Blogspot or Wordpress.com How to Build a Computer: Learn How to Build Your Own Computer From Scratch. The Parts, Connecting Everything Together, Installation and more (PC, Windows, Gaming System, Media System, Linux) Muffin Recipes from Scratch (Grama G's Top Homemade Recipes From Scratch Book 5) How To Book Of Domain Names - Domain Name Investing

#### <u>Dmca</u>